## **Risk Register**

Risk Register is one of the project management document you can create with our <u>project</u> <u>management lifecycle software</u>.

The Risk Register is a log of all identified risks. It shows the probability and impact of the risks to the project, mitigation strategy, and when the risk is estimated to occur. The document was developed in the Planning phase, and keep updated throughout the Execution and Control phase with the risks identified during the execution of project activities.

This article shows you how to develop a Risk Register.

## Activity 1: Log Risks

Identify project risks by following the risk management approach described under the Risk Management Plan. Store the information of each identified risk in Risk Register.

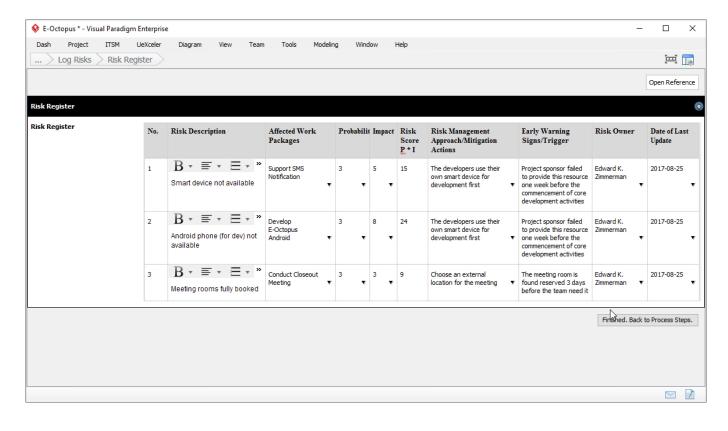